#### $\overline{\phantom{a}}$ тема: программирование на  $\overline{\phantom{a}}$  $\mathsf{I}(0)$ ОД Е И Л Я <u>Д Б</u>орисович Учительника МКОУ Плесская СОШ

Презентация к ур **информатики** 

Тема: программирование на языке PascalABC Автор: Юдин Андрей Борисович Учитель информатики МКОУ Плесская СОШ Можно ли организовать движение по окружности средствами языка программирования

?

1

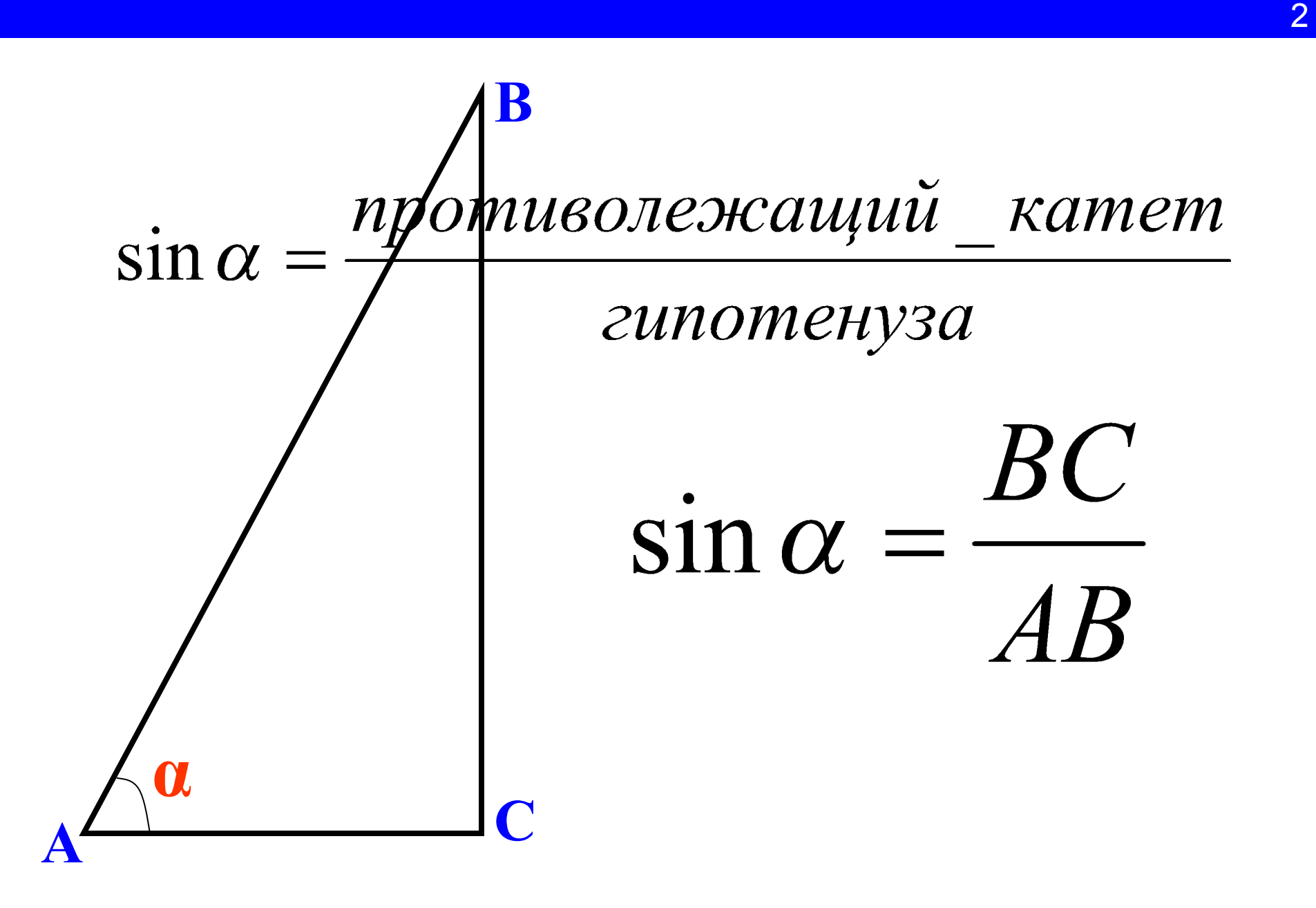

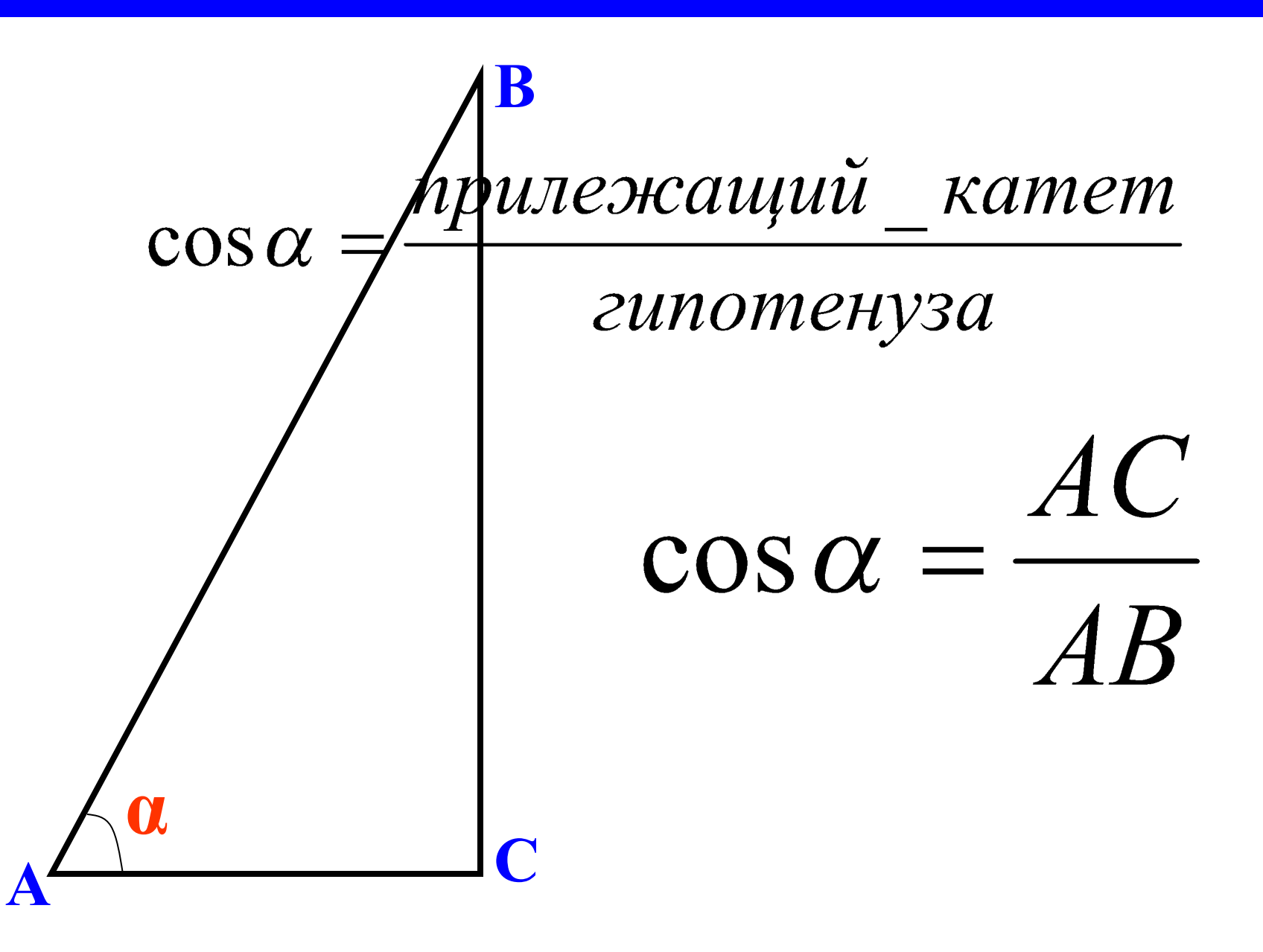

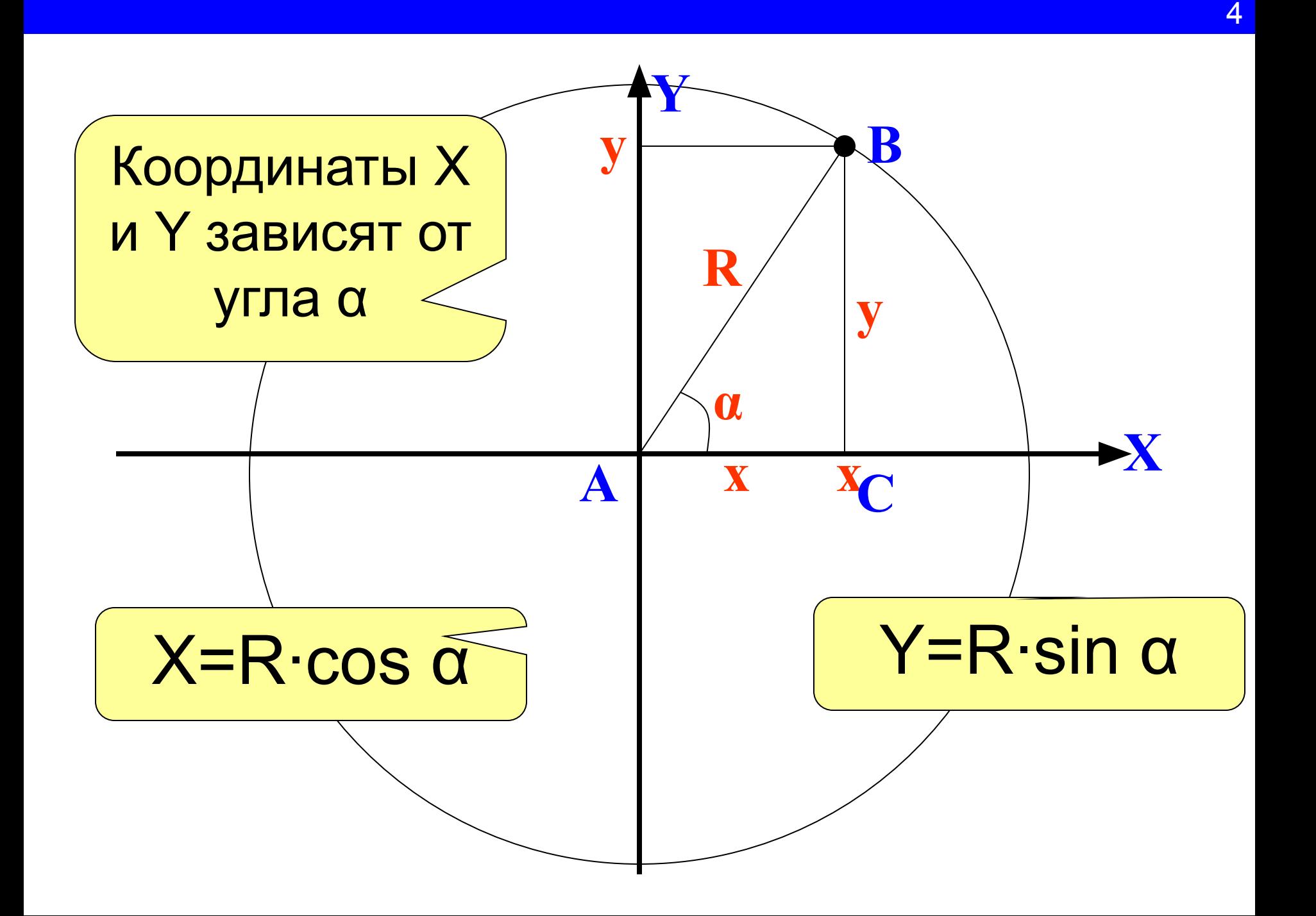

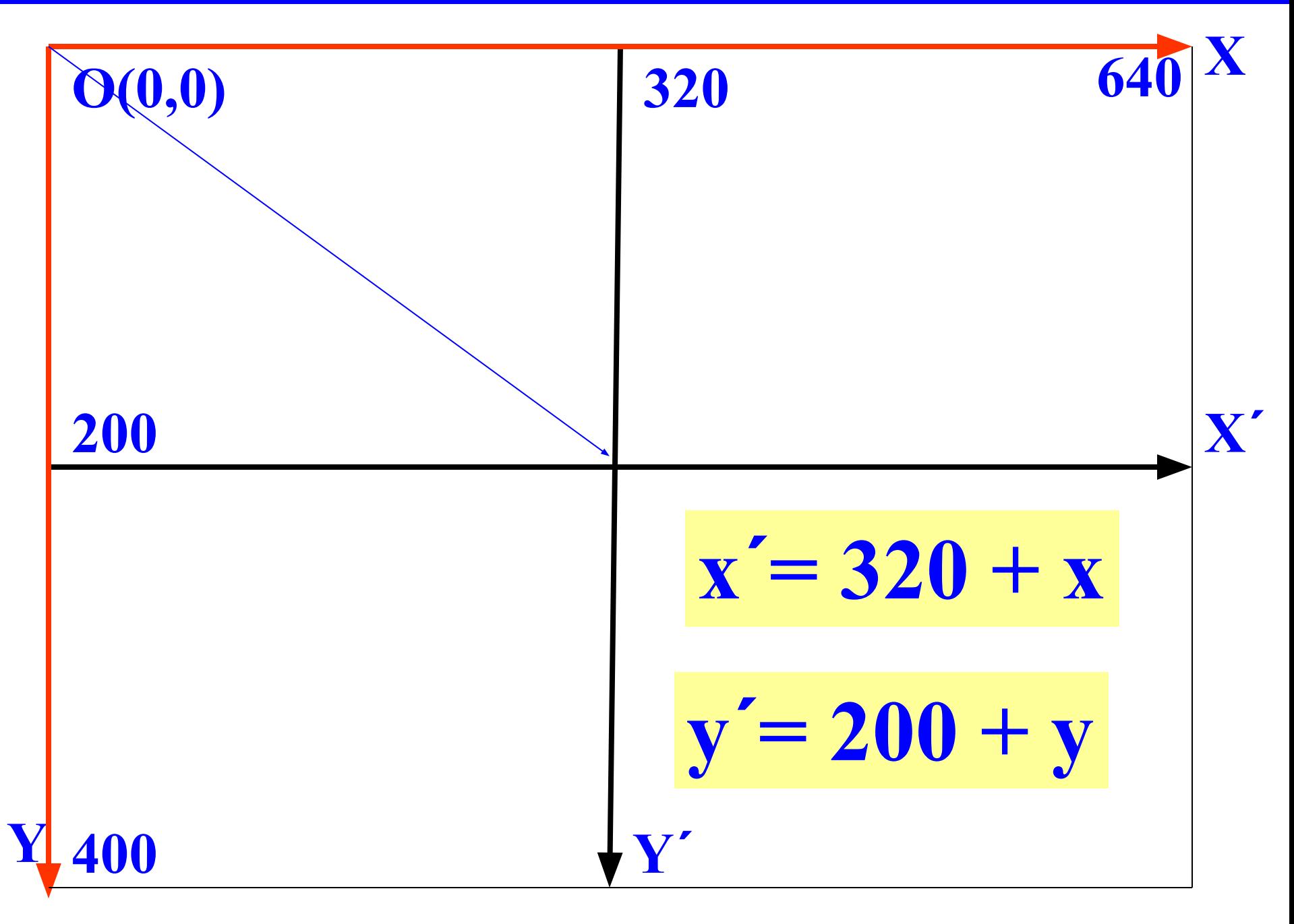

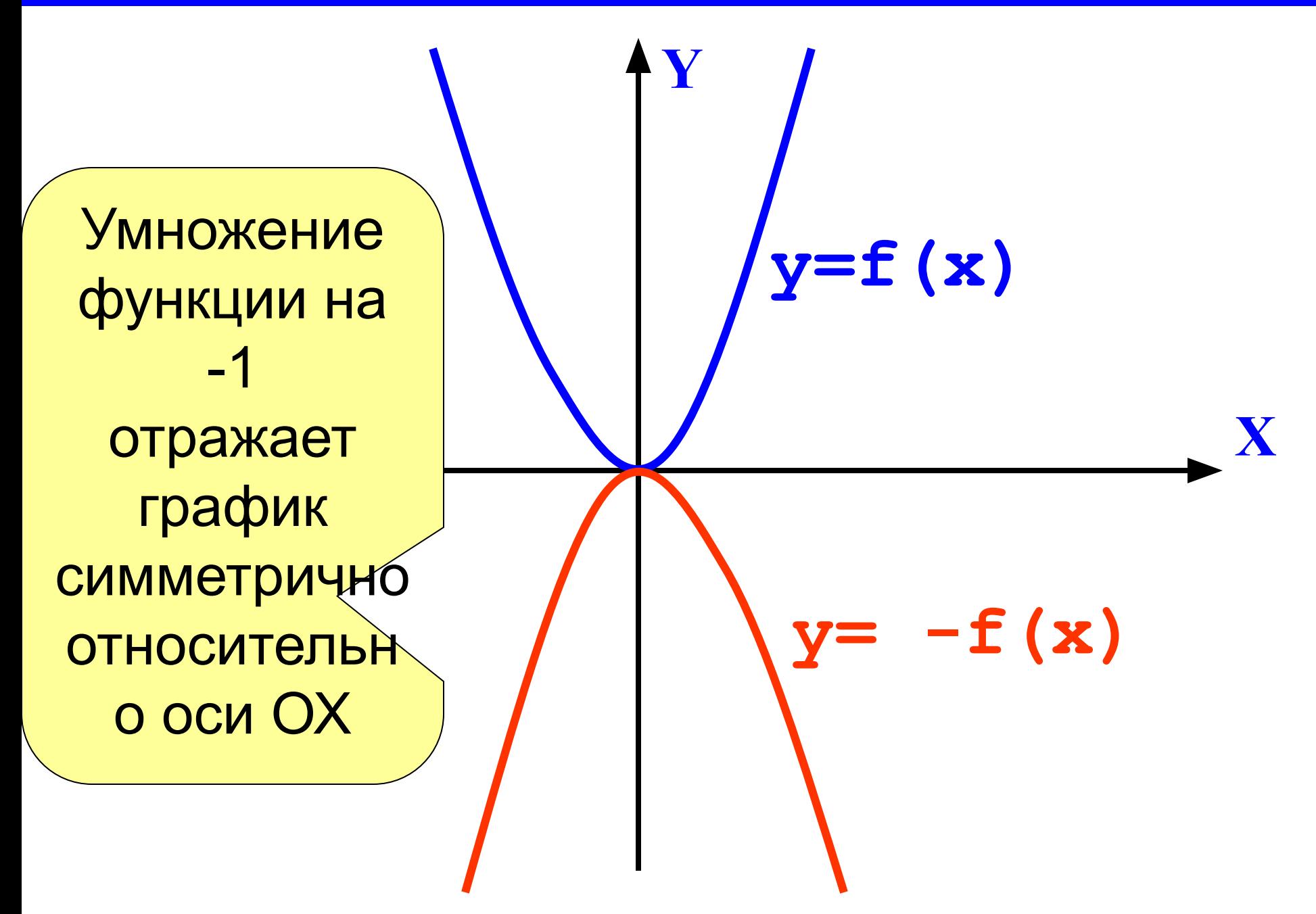

$$
y' = 200 - y; \quad \text{ивикение} \\ \hline \text{против часовой стрелки} \\ \hline y' = 200 + y; \quad \text{ивикение} \\ \hline \text{по часовой стрелке} \\ \hline x' = 320 + x \\ y' = 200 - y \\ \hline \text{y'}
$$

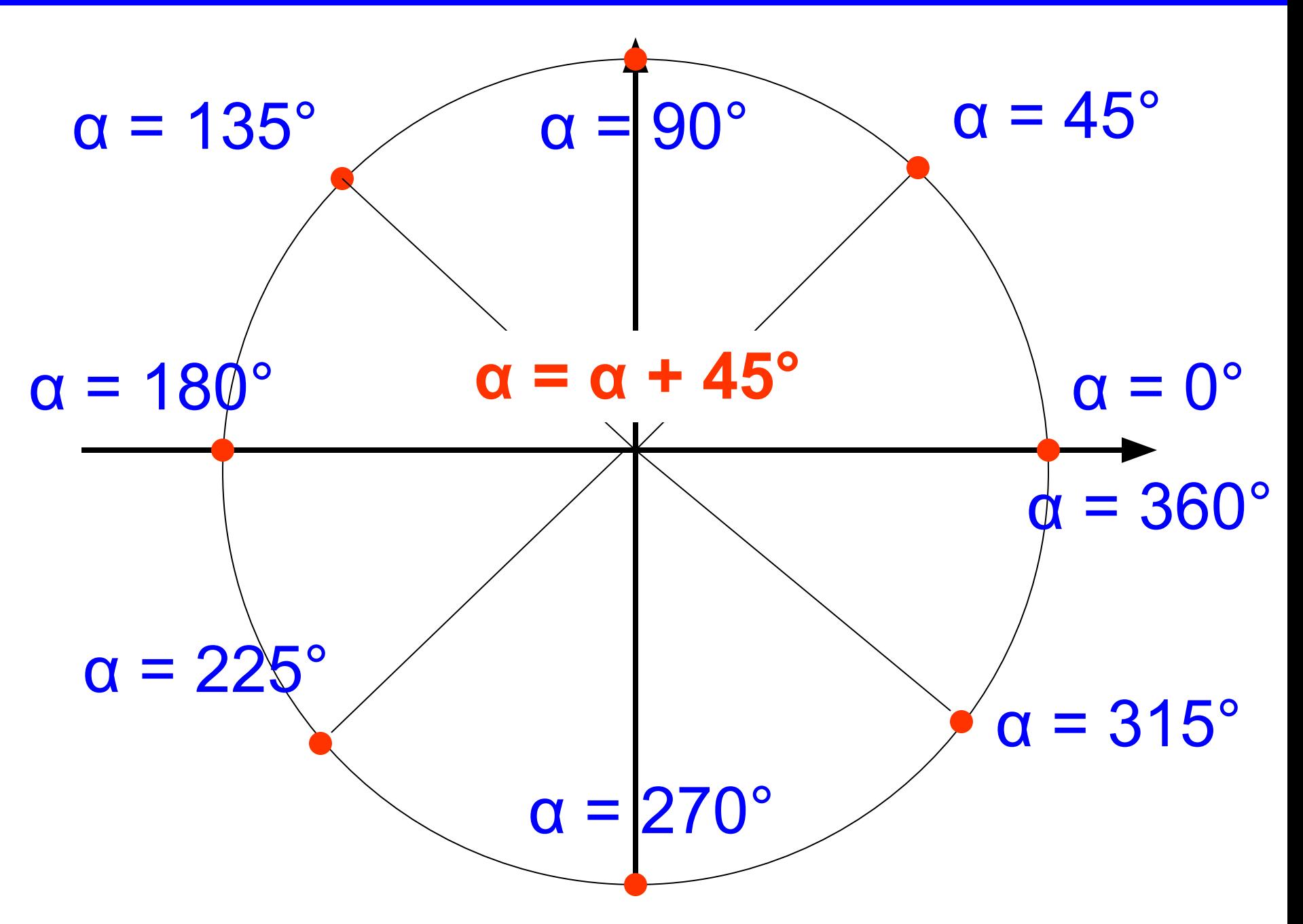

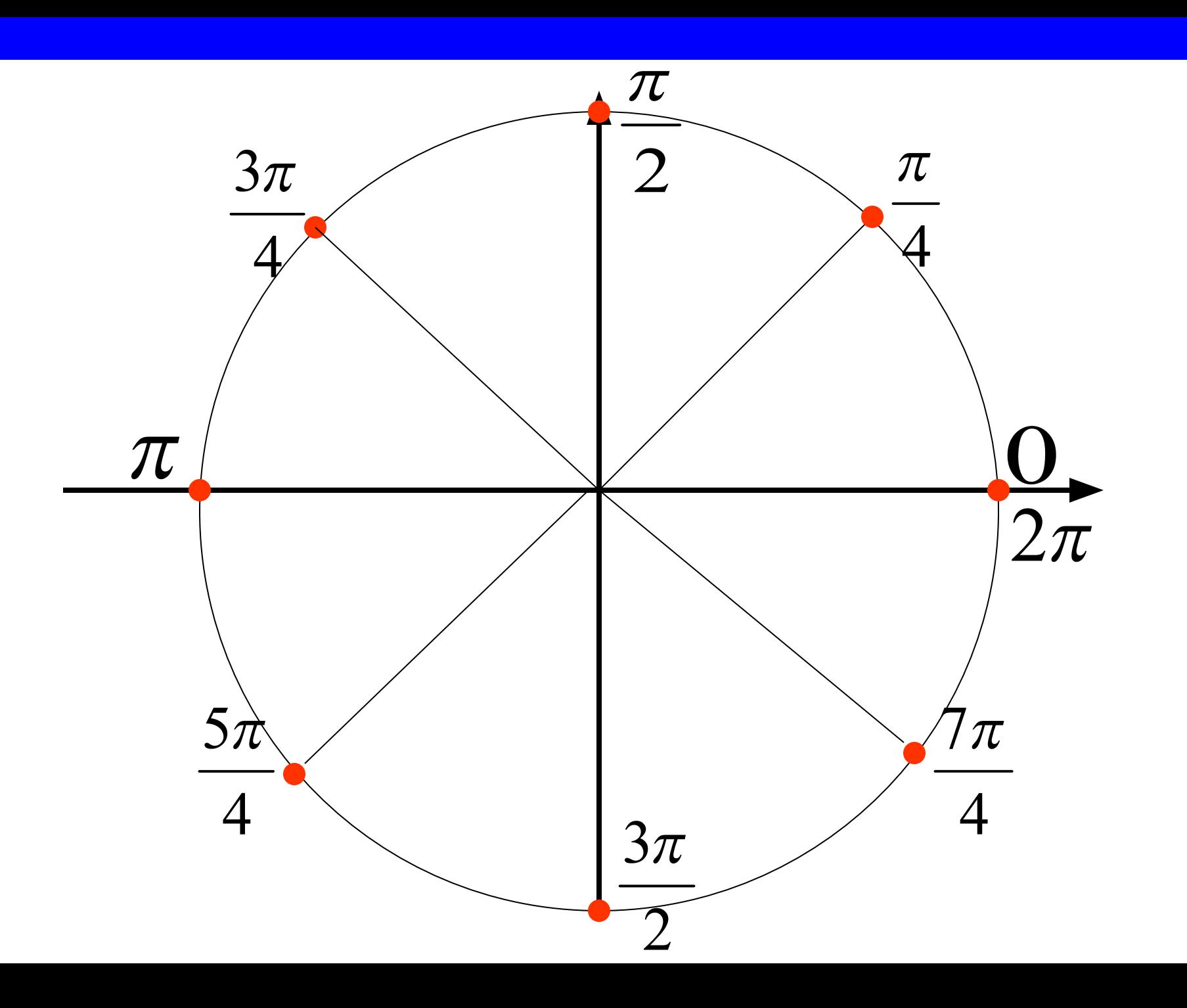

### **Функция Рі**

Uses Crt;

Begin

### WriteLn ('Число Pi = ', Pi);

End.

**T.** CRT - программа завершена Число Рі = 3.14159265358979

# За один оборот α изменяется от 0 до 2\*Pi

### с шагом  $\alpha = \alpha + Pi/40$

## **x:=trunc(320+100\*cos(a)); y:=trunc(200-100\*sin(a));**

**x ´= 320 + x y ´= 200 + y** функции будет выражен Для преобразования типов │s α│ **α**<br>
TRUNC 200 200 20 **R∙cos α R**•sin α Х целое число, а результат дробным числом. используем функцию TRUNG

# **Repeat тело цикла; Until keypressed;**

виствия поведияются,  $\text{True},$ на клавиатуре не  $\left|e\right\rangle$ нажата какая либотальн<mark>ее в</mark> клавиша.  $\frac{1}{2}$ Действия повзроряются, пока на клавиатуре не нажата какая либо клавиша.

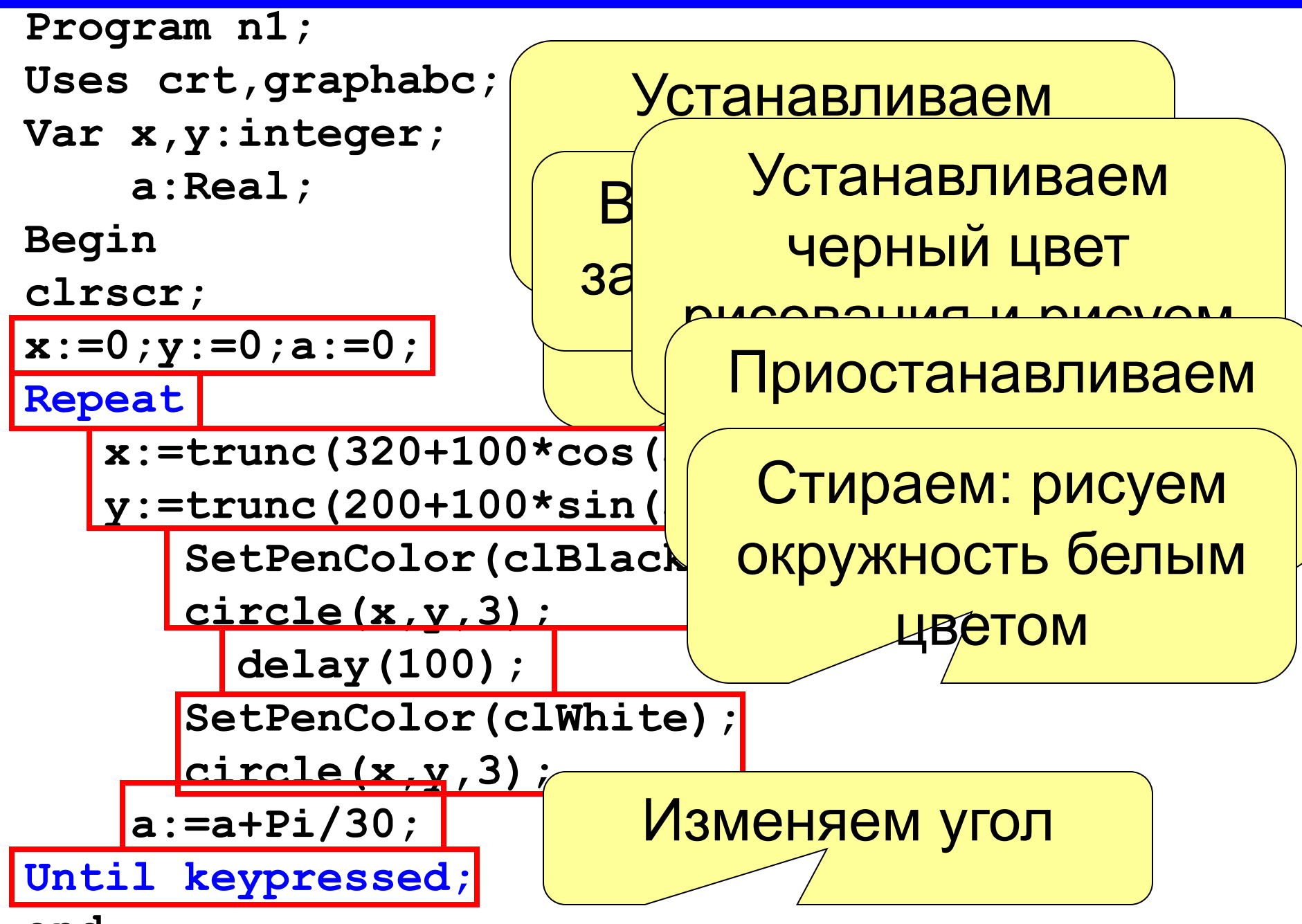

end.

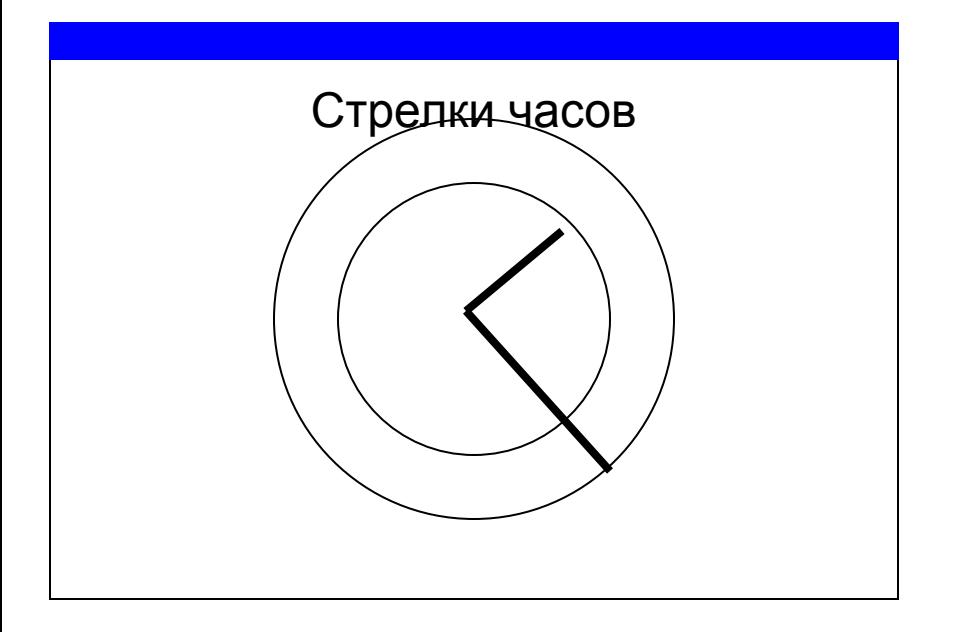

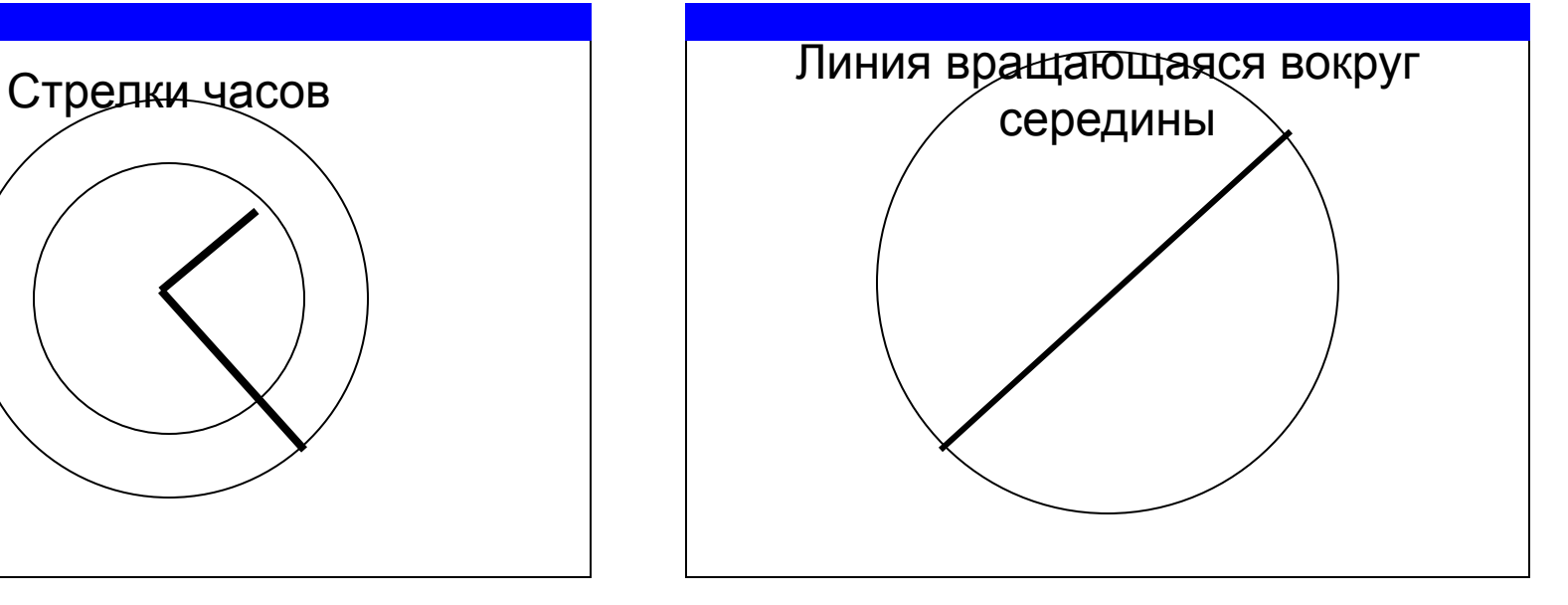

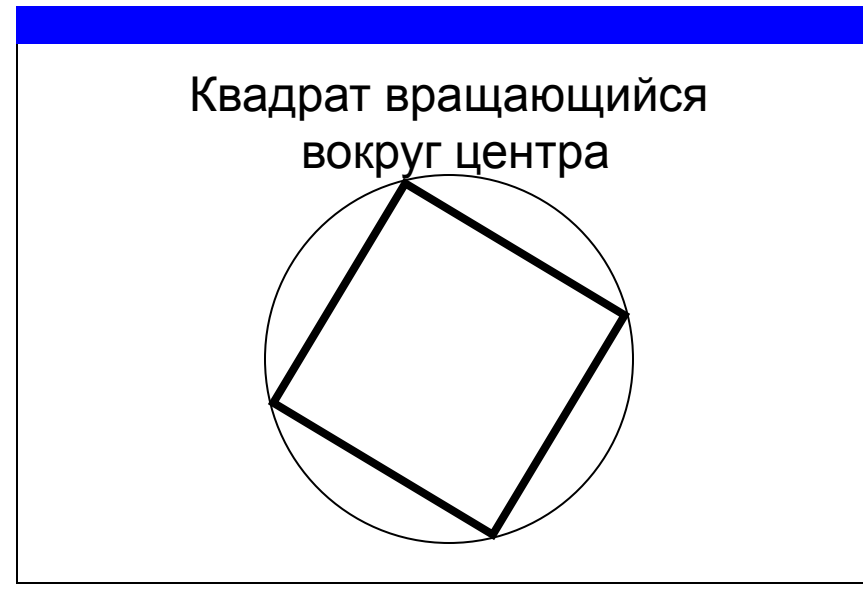

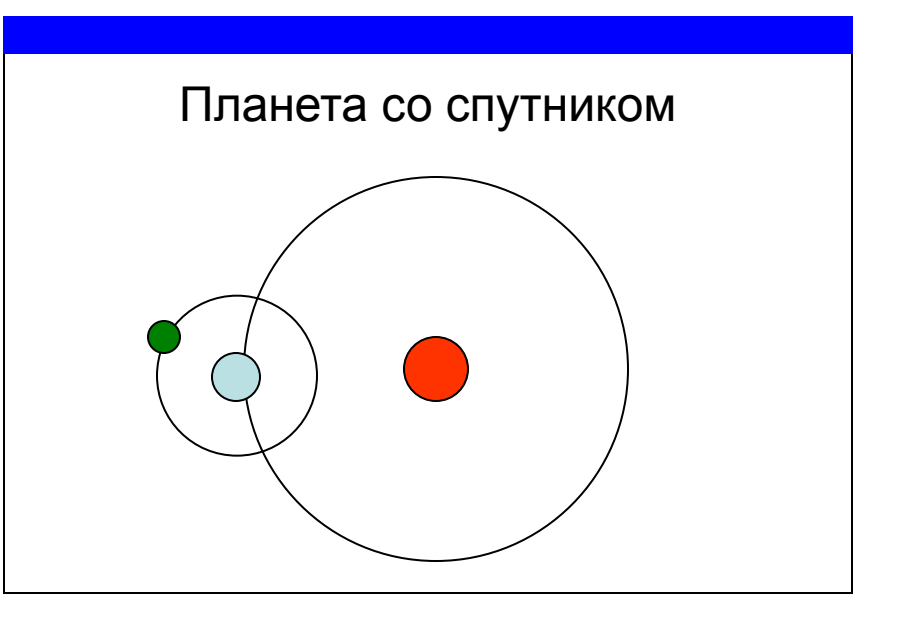

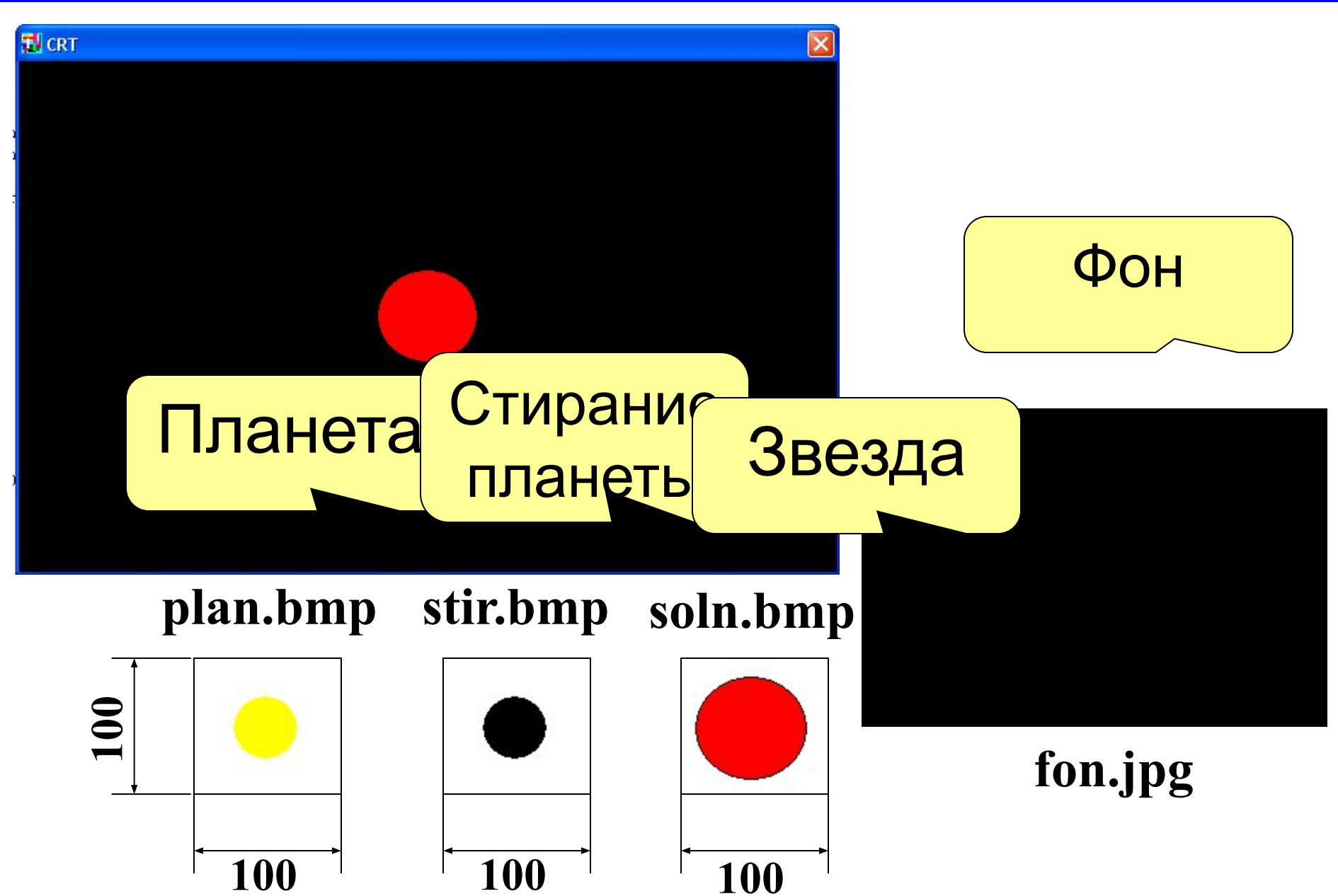

15

#### **Работа с рисунками в PascalABC**

### **1. Описатели.**

Описатель - целое число, однозначно определяющее рисунок. Используются обычные процедуры и функции.

#### **2. Объекты класса Picture.**

Класс Picture описывает рисунок, хранящийся в оперативной памяти

```
\texttt{uses GraphABC}; {класс Picture}
var p: Picture;
begin
var p: Picture;<br>begin<br>p:=Picture.Create('demo.bmp');
p.Transparent:=True;
p.Draw(0,0);
\mathbf{p}. Destroy;
end.
```
Загружает рисунок из файла **n:=LoadPicture('plan.bmp');**

Прозрачность фона рисунка. Фоновым считается цвет левого нижнего пикселя рисунка. **SetPictureTransparent(n,True);**

**DrawPicture(n,x,y);** Выводит рисунок в позицию (x,y) графического окна.

**DestroyPicture(n);**  Разрушает объект (рисунок).

Загружает рисунок из файла **n:=Picture.Create('plan.bmp');**

**n.Transparent:=True;**

Прозрачность фона рисунка. Фоновым считается цвет левого нижнего пикселя рисунка.

**n.Draw(x,y);** Выводит рисунок в позицию (x,y) графического окна.

**n.Destroy;** Разрушает объект (рисунок).

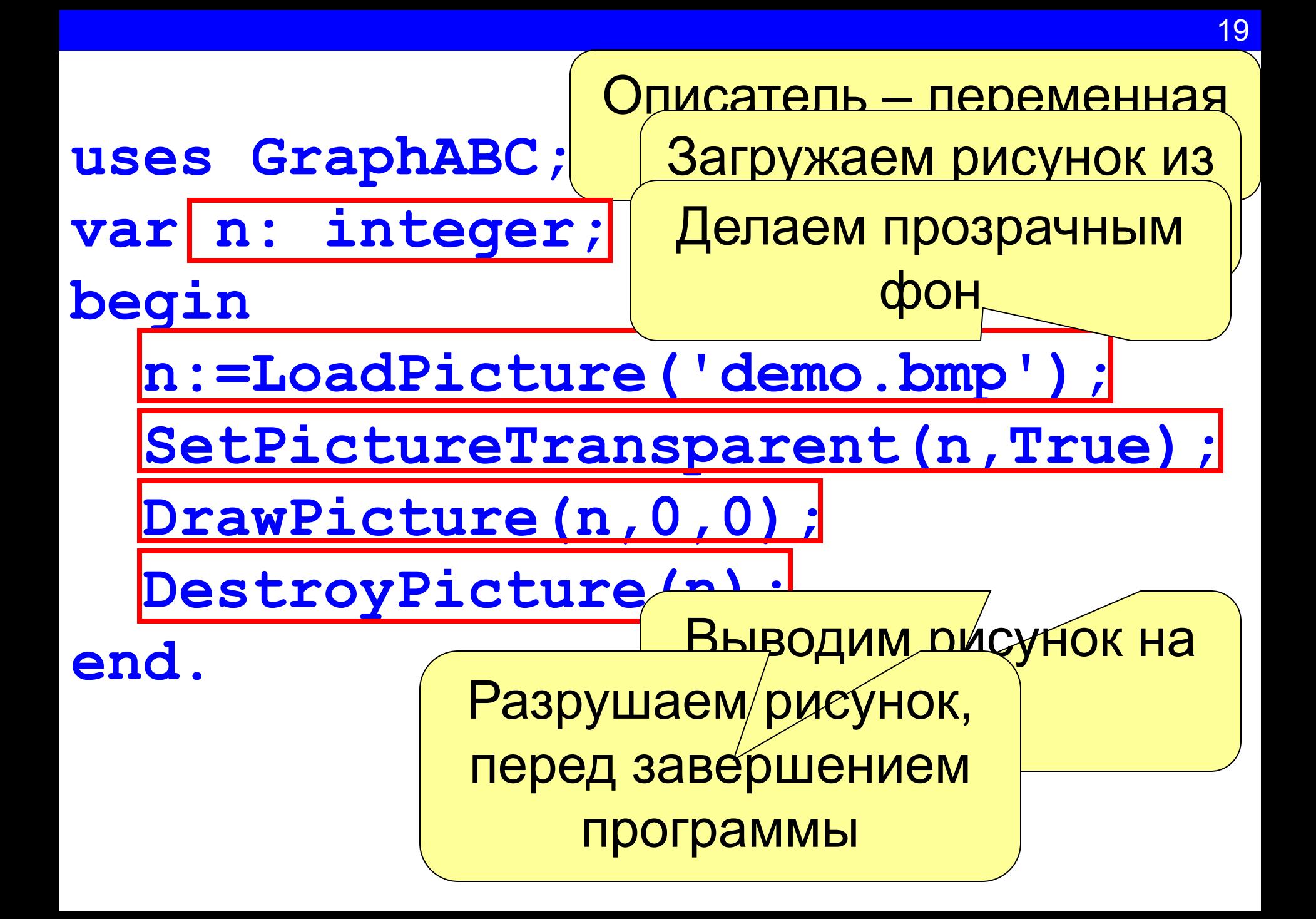

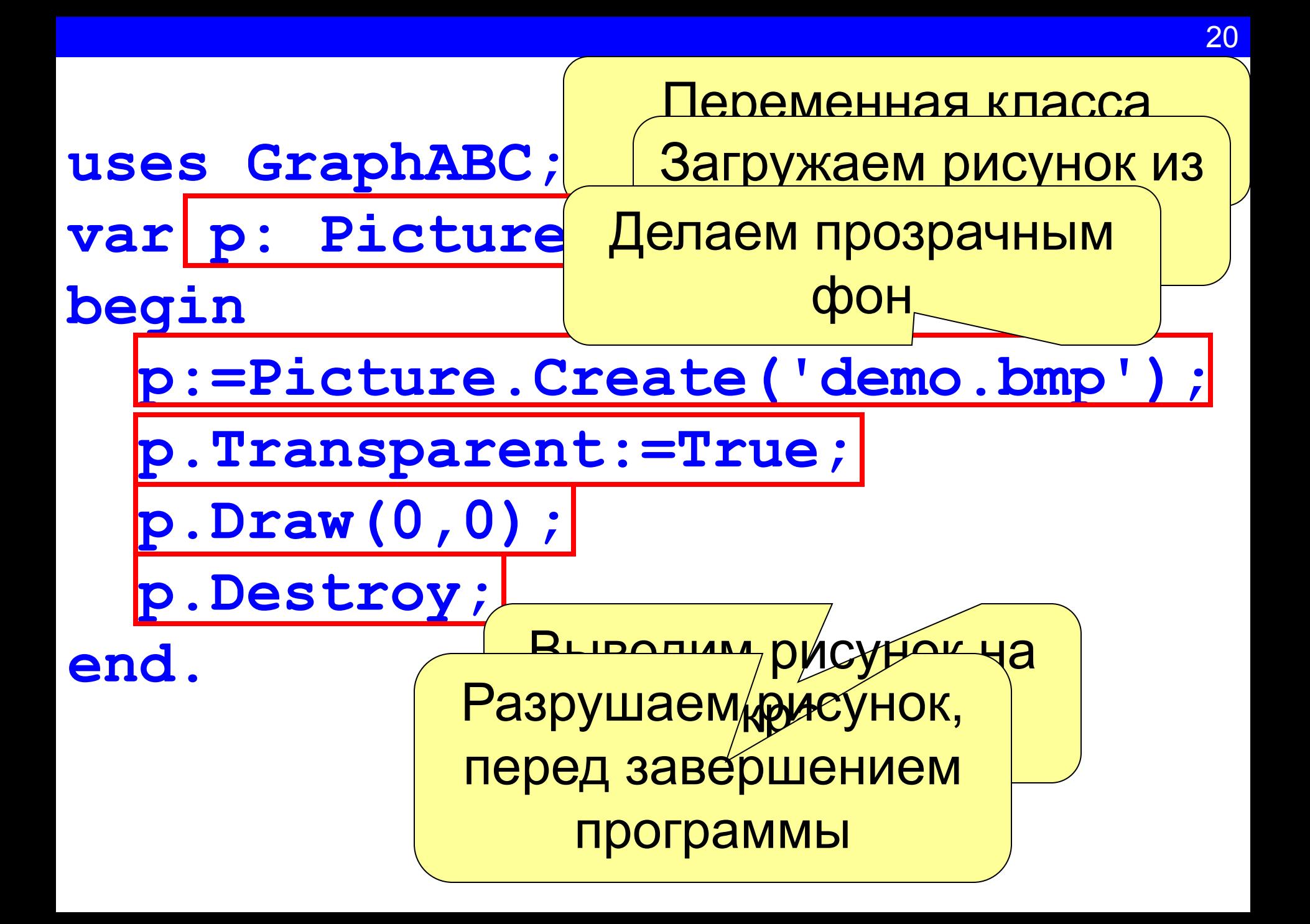

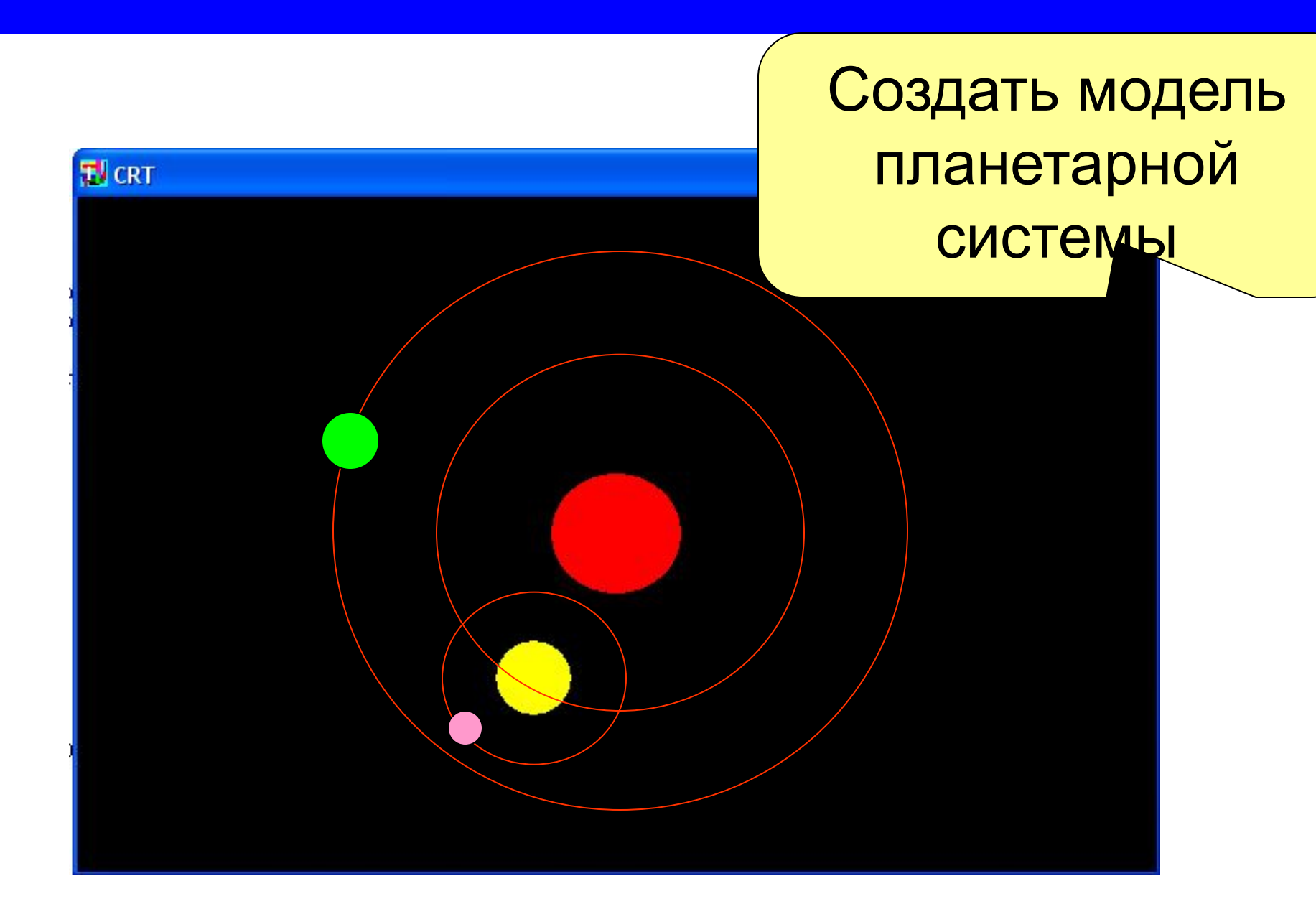

Максим Мозговой

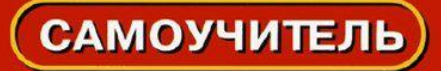

Занимательное программирование

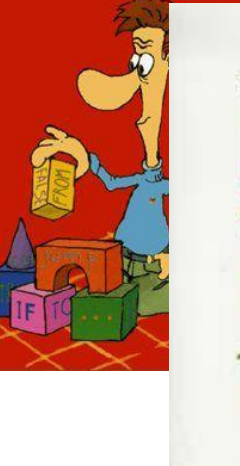

С В Филичев **ЗАНИМАТЕЛЬНЫЙ** ДЛЯ СТАРШЕКЛАССНИКОВ И НЕ ТОЛЬКО...

**Basic.** Москва: ЭКОМ. 1997 год. 2. М.В. Мозговой **Занимательное программирование. Самоучитель**. Издательский дом Питер. 2005.

3.А.В. Погорелов. **Геометрия: Учебник для 7-9 классов бщеобразовательных учреждений.** М: Просвещение, 2000 г.

Список используемой уплестьнуры:

4.Ю.Н. Макарычев. **Алгебра. 9 класс: учебник для общеобразовательных учреждении.** М:Просвещение, 2007

**Интернет источники:**

http://www.bookriver.ru/book/143651\_обложка книги С.В.Филичева http://padabum.com/d.php?id= обложка книги М.В. Мозгового http://markoniya.ucoz.ru/news/wallpapers\_fantasticheskij\_kosmos\_onlajn/2011-07-0 3-17982